## Application Note

## >> ANw7.1: Downloading a FTP file

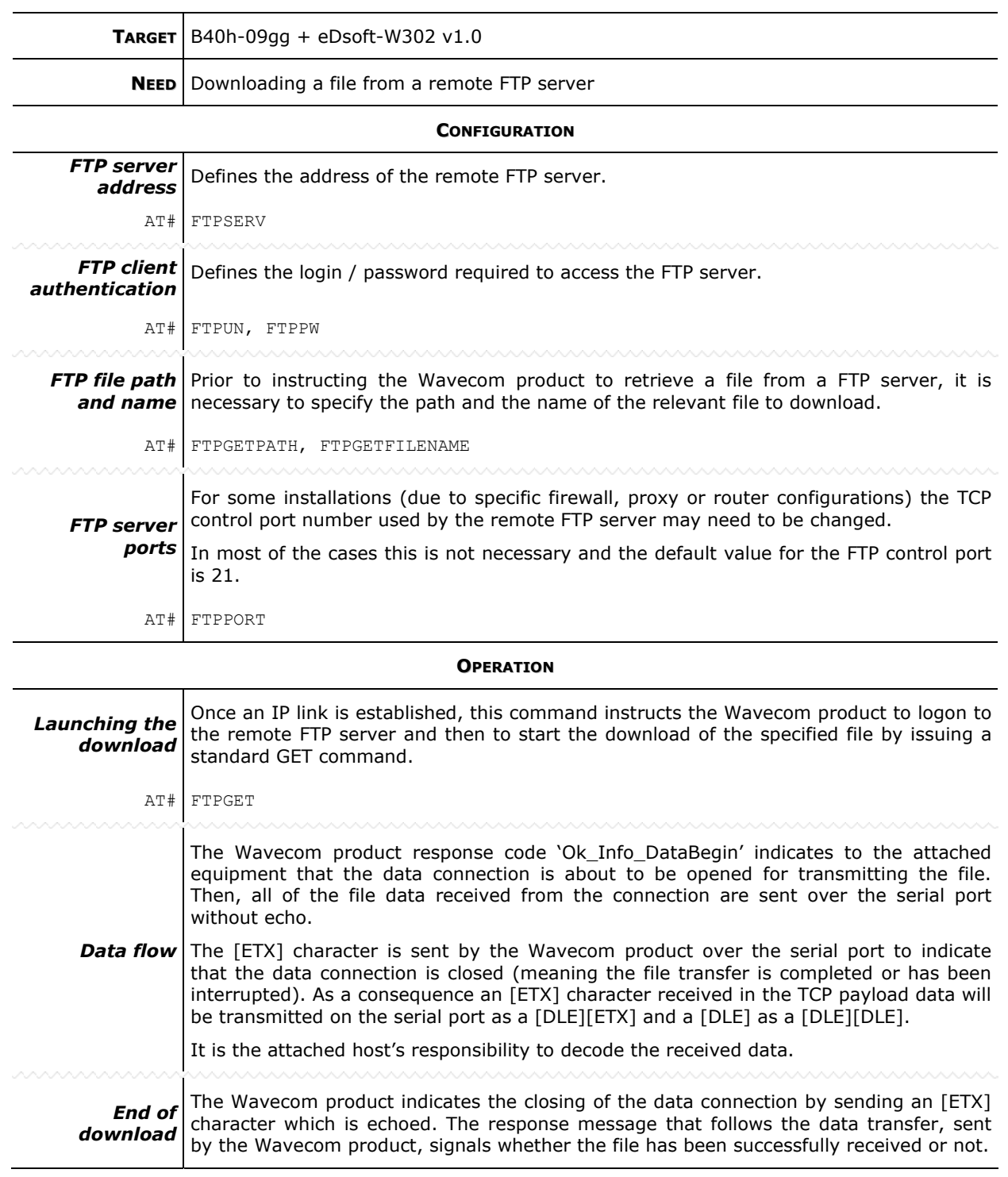

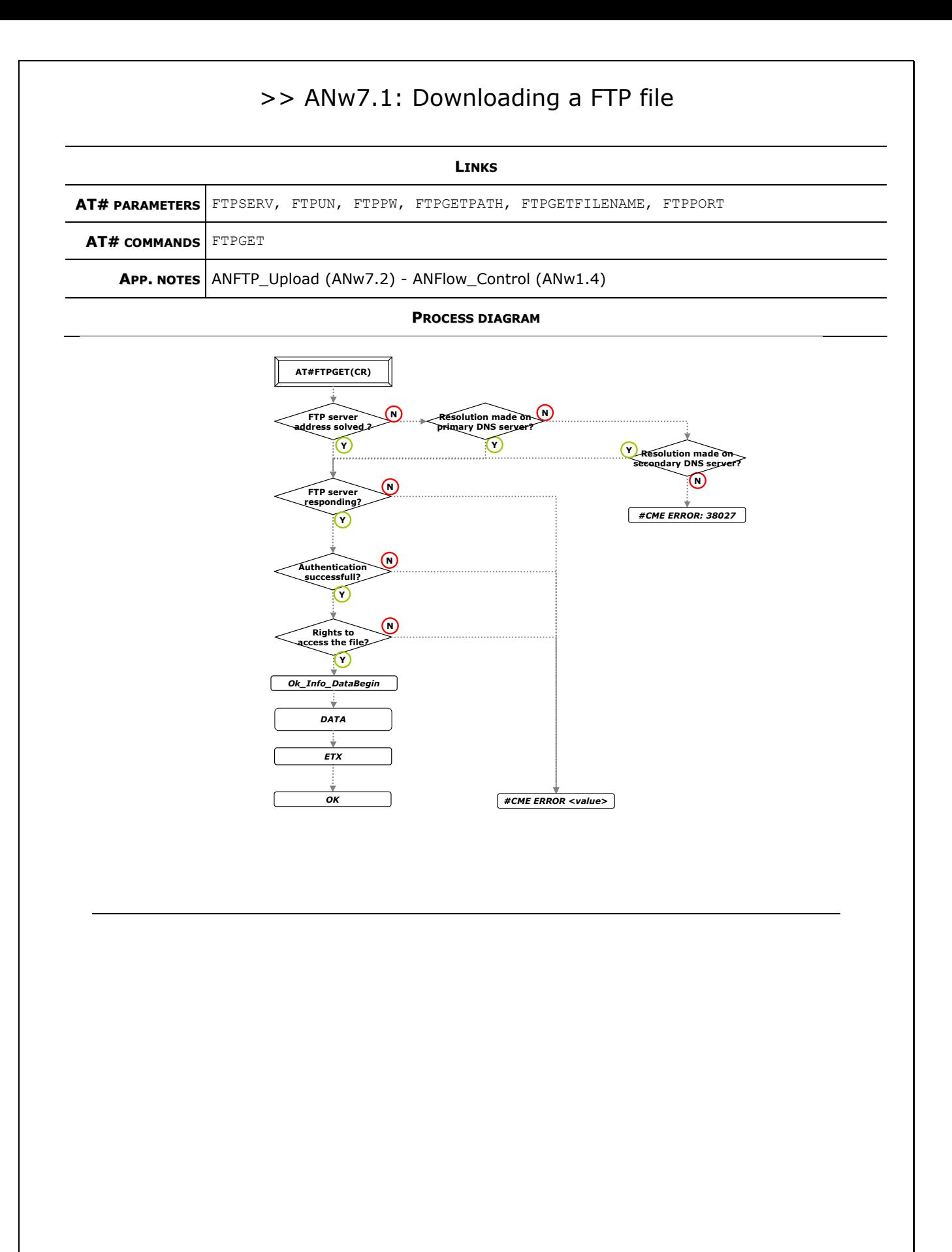